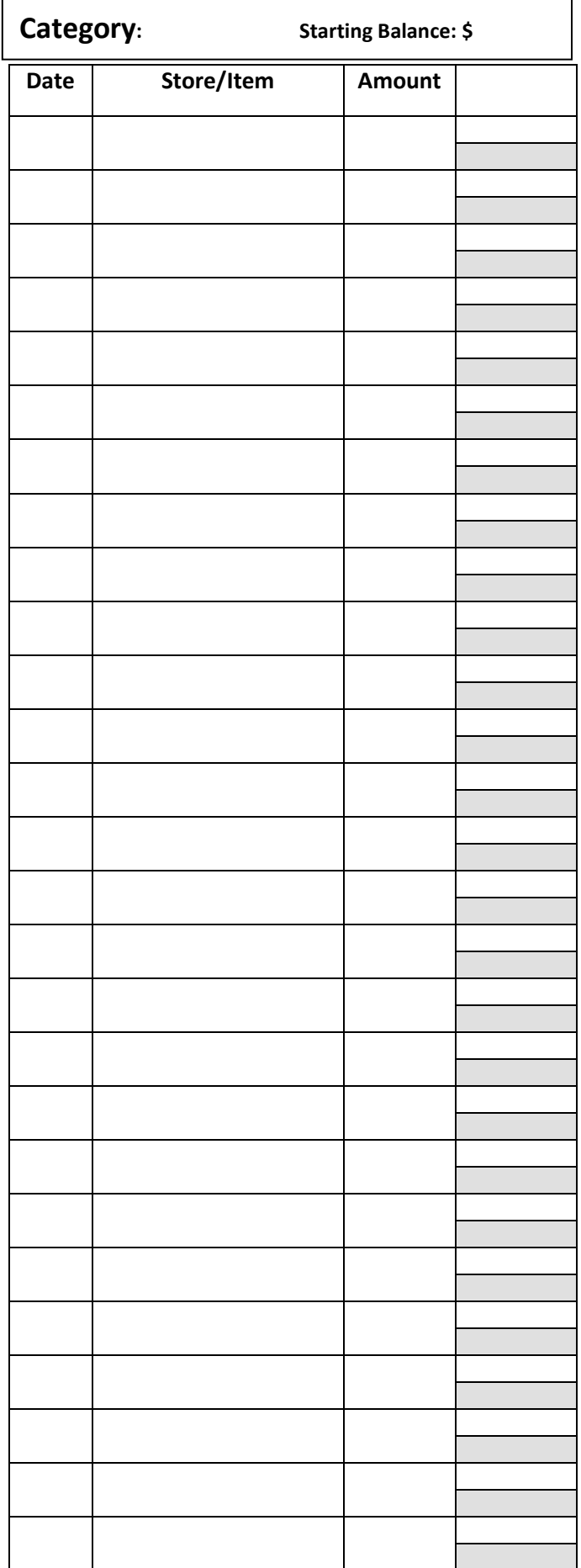

## How to Use This Register

- Enter your starting balance, even if it's \$0.00
- For any addition or subtraction from an envelope, enter that "transaction" into the register
	- o Enter date in Date field
	- o Enter the store, person, etc. to identify the transaction in the Store/Item field
		- If a deposit, simply label it "Deposit"
	- o Enter the amount of the deposit/withdrawal, preceded by  $a + or$ sign, in the Amount field
	- o In the far right column, use the white box on top for the transaction amount, and the grey box below for the balance in the envelope after the transaction
- Use one of these sheets per envelope, and print a new one when full, repeating the directions above